# **МУНИЦИПАЛЬНОЕ ОБРАЗОВАНИЕ «ГВАРДЕЙСКТЙ ГОРОДСКОЙ ОКРУГ»**

ДОКУМЕНТ ПОДПИСАН ЭЛЕКТРОННОЙ ПОДПИСЬЮ

т: 0EBFA852F086FB5204389E90496ABA0A Владелец: Крейза Галина Петровна Действителен: с 30.01.2023 до 24.04.2024

## **МУНИЦИПАЛЬНОЕ БЮДЖЕТНОЕ ОБЩЕОБРАЗОВАТЕЛЬНОЕ УЧРЕЖДЕНИЕ «Средняя школа № 1 имени Игоря Прокопенко города Гвардейска»**

\_\_\_\_\_\_\_\_\_\_\_\_\_\_\_\_\_\_\_\_\_\_\_\_\_\_\_\_\_\_\_\_\_\_\_\_\_\_\_\_\_\_\_\_\_\_\_\_\_\_\_\_\_\_\_\_\_\_\_\_\_\_\_\_\_\_\_\_\_\_\_\_

Рекомендована к использованию  $\Gamma$ рекомендована к использование «Утверждаю» (Силия в 1970)

«УТВЕРЖДАЮ»  $\frac{1}{2}$  Протокол же  $\frac{1}{2}$  (or  $\frac{1}{2}$   $\frac{1}{2}$  a)  $\frac{1}{2}$  . Z021 1. гор Бардейска» \_\_\_\_\_\_\_\_\_\_\_\_\_\_\_\_\_\_\_\_\_\_\_\_ Приказ № 157 от « $\frac{1}{2}$ я в 1970 года 2021 года  $\sqrt{\frac{2}{\pi}}$ OFPH 10239 **Лининградо** 

> **Дополнительная общеобразовательная общеразвивающая программа технической направленности «Компьютерная графика»**

> > Возраст обучающихся:12-17 лет Срок реализации программы: 9 месяцев

> > > Автор-составитель: Клюка Татьяна Анатольевна, учитель информатики.

г. Гвардейск, 2021.

#### **Пояснительная записка**

**Направленность Программы** дополнительная общеобразовательная общеразвивающая программа «Компьютерная графика» является программой технической направленности.

**Актуальность Программы** заключается в том, что в нашем информационнокомпьютерном мире возникла необходимость укрепления связей ребёнка с природой, трудом и искусством. Область информатики, занимающуюся методами создания и редактирования изображений с помощью компьютеров, называют компьютерной графикой. Люди самых разных профессий применяют компьютерную графику в своей работе. Это – исследователи в различных научных и прикладных областях, художники, конструкторы, специалисты по компьютерной верстке, дизайнеры, разработчики рекламной продукции, авторы мультимедийных презентаций, модельеры тканей и одежды, специалисты в области теле – и видеомонтажа.

**Отличительной особенностью Программы** заключается в том, что она не только прививает навыки и умение работать с графическими и текстовыми программами, но и способствует формированию эстетической культуры, не даёт ребёнку «уйти в виртуальный мир», учит видеть красоту реального мира. Как правило, изображения на экране компьютера создаются с помощью графических программ. Это редакторы растровой и векторной графики, программы создания и обработки трехмерных объектов, системы автоматизации проектирования, настольные издательские системы и др. На занятиях учащиеся познакомятся с различными технологиями обработки изображений, методами создания компьютерных рисунков с помощью графических редакторов Paint, Gimp, Painter Net, CorelDraw и Photoshop, решениями логических задач, а также научаться создавать объекты в текстовых редакторах с использованием графики. Необходимость широкого использования графических программных средств, стала особенно ощутимой в связи с развитием Интернета и, в первую очередь, благодаря службе World Wide Web, связавшей в единую «паутину» миллионы отдельных домашних компьютеров. С каждым годом количество учащихся активно используемых ресурсы Интернет растет. Даже беглого путешествия по Webстраницам достаточно, чтобы понять, что страница, оформленная без компьютерной графики, не имеет шансов выделиться на фоне широчайшего круга конкурентов и привлечь к себе массовое внимание. Компьютерная обработка видеосюжетов и компьютерная графика необычайно интересный и перспективный предмет, один из самых популярных направлений использования персонального компьютера, причем занимаются этой работой не только профессионалы, но и обычные пользователи. Данные технологии играют важнейшую роль в создании компьютерных игр, современной мультипликации, мультимедийных учебников, самостоятельных графических произведений, иллюстраций для разного типа книг, как научных, так и художественных, наглядных пособий, рекламных плакатов, открыток и т.д. В последнее время у молодежи возникает устойчивый интерес к данным видам деятельности. А компьютер помогает увидеть необычную форму листочка, травинки, обратить внимание на лепестки неприметного полевого цветка, красоту крыльев бабочки.

**Адресат Программы:** Программа способствует развитию технологического становления обучающихся, чувства творчества, включает в себя не только любовь к компьютерным технологиям, но и к использованию культурных ценностей, умение наблюдать за красотой природы, используя различные формы общения, воспитания и развития подростков. Программа – комплексная для обучающихся 12-17 лет. В кружке могут заниматься как мальчики, так и девочки, увлеченные компьютерными технологиями Количество детей в кружке до 20 человек.

 **Объём и** с**рок освоения Программы.** Реализация программы осуществляется в течении 9 месяцев. Количество часов в неделю – 1, за период обучения составляет 34 часа. Программой предусматривается участие обучающихся в различных конкурсах и олимпиадах.

**Форма обучения** по данной программе очная с элементами самостоятельной работы. Одно из главных условий успеха обучения – это индивидуальный подход к каждому ребёнку. Важен и принцип обучения и воспитания в коллективе. Он предполагает сочетание коллективных, групповых, индивидуальных форм организации на занятиях.

 **Особенность организации образовательного процесса** Предварительной подготовки для зачисления в кружок не требуется. Принимаются все желающие, интересующиеся компьютерными технологиями. В кружке могут быть обучающиеся различных возрастов. В начале учебного года родители (законные представители) пишут заявление на посещение кружка.

**Режим занятий, периодичность и продолжительность занятий**. Общее количество часов за 9 месяцев составляет 34 часа теоретической и практической части; количество часов и занятий в неделю – 1 час, периодичность один раз в неделю; продолжительность занятий составляет 1 астрономический час.

**Педагогическая целесообразность.** Программа не ограничивается какой-либо одной областью знаний, а это переплетение истоков общих знаний о мире, законах бытия, о своем внутреннем мире с умением творчески представить свое видение, понимание, чувствование, осмысление. Содержание построено по спирали и на каждом витке усложняется и расширяется рассматриваемые вопросы, понятия, проблемы. Отличительной особенностью данной программы является явная предметность наших образовательных отношений – это искусство мысли, образа, цвета, чувствознания. Программа направлена на приобретение учащимися знаний, умений и навыков по выполнению графических проектов способами компьютерных технологий, овладение способами применения их в дальнейшем в практической и творческой деятельности. Знания, полученные при освоении программы «Компьютерная графика», могут стать фундаментом для дальнейшего освоения компьютерных программ в области видеомонтажа, трехмерного моделирования и анимации. Освоение Программы основано на изучении компьютерных технологий путем исполнения творческих заданий с применением полученных навыков, что способствует развитию таких качеств личности как интуиция, образное мышление, а также развитию способностей к проектированию. Темы проектов для обучающихся: разработка рекламной листовки, разработка логотипа, создание визитки, разработка макета газетной рекламы, создание статического баннера, разработка поздравительной открытки, создание газетной полосы, создание портрета человека, натюрморт в графическом редакторе.

**Практическая значимость** заключается в формирование у обучающихся основ компьютерной грамотности; оказание помощи в освоении азов компьютерной графики, основных инструментов и приемов, используемых в растровой и векторной компьютерной графике; обучение выполнению рисунка разной степени сложности; знакомство с программами для мультимедиа презентаций.

Ведущие теоретические идеи. Настоящая программа рассчитана на полный курс обучения детей и адаптирована к условиям дополнительного образования детей с учётом возрастных и индивидуальных особенностей школьников. В процессе обучения возможно проведение корректировки уровня сложности заданий и внесение изменений в программу, исходя из опыта деятельности детей и уровня усвоения ими учебного материала. Программа включает в себя не только обучение творческому компьютерному моделированию, но и создание индивидуальных интерактивных проектов.

**Цель:** Развитие, значимых для образования и социализации, а также самореализации интеллектуальных и художественно-творческих способностей детей на основе практической деятельности в области современных дизайнерских программ.

#### **Задачи:**

- развитие интереса к дизайнерскому творчеству через изучение выразительных возможностей графических средств;

- формирование компьютерной грамотности учащихся и навыков эффективной организации индивидуального информационного пространства;

- развитие способностей и возможностей учащихся динамично управлять содержанием изображения, его формой, размерами и цветом, добиваясь наибольшей выразительности;

- формирование основных навыков создания цифровых композиций и их подготовка к публикации;

- расширение знаний, полученных на уроках информатики и их систематизация;

- формирование основных знаний в области компьютерной графики и обработки фотографий;

- формирование умений работы в текстовых редакторах, издательских системах и технологиях видеообработки;

- развитие стремления к самообразованию, социализации и адаптации в информационном обществе;

- раскрытие креативных способностей к художественно-эстетическому восприятию окружающего мира;

- формирование информационной культуры обучающихся.

**Принципы отбора содержания** Программа обеспечивает**:** межпредметные связи с литературой (в написании статей для школьной газеты «Переменка»), технологией (бизнесплан по реализации продукции и расчета себестоимости выпуска печатного издания), искусством (дизайн издания, обработка фотографий, рисование необходимых атрибутов) и информатикой (работа в прикладных программах на ПК); приобретение школьниками образовательных результатов для успешного продвижения на рынке труда

**Основные формы и методы реализации Программы**: фронтальный, групповой, индивидуальный и круговой, а также лекции, беседы, демонстрация, фронтальная работа, самостоятельная практическая работа, проектная деятельность. Большая часть учебного времени выделяется на практические упражнения и самостоятельную работу. Теоретическая часть предполагает изучение обучающимися теоретических основ компьютерной графики и дизайна, при этом формой обучения являются лекции с элементами беседы и демонстрацией учебного материала. Основным видом занятий по Программе является практикум, содержание которого направлено на применение теоретических знаний в учебном и творческом опыте. Мелкогрупповая форма занятий позволяет построить процесс обучения в соответствии с принципами: связи теории и практики; наглядности; применения дифференцированного и индивидуального подходов; доступности и последовательности; учета возрастных особенностей; вариативности содержания, многообразия тем; творчества педагога и активности учащихся. Фронтальный метод характеризуется выполнением всем составом группы одного и того же задания. Групповой метод предусматривает одновременное выполнение в нескольких группах разных заданий. Индивидуальный метод заключается в том, что учащимся предлагаются индивидуальные задания, которые выполняются самостоятельно. Круговой метод предусматривает последовательное выполнение занимающимися серии заданий на специально подготовленных местах («за компьютером»).

Словесные методы: Дидактический рассказ – представляет собой изложение учебного материала в повествовательной форме. Его назначение – обеспечить общее, достаточно широкое понимание темы, представление о растровых и векторных редакторах. Описание –

это способ создания у занимающихся представлений о действии, детям сообщается фактический материал, говорится, что надо делать, применяется при изучении относительно простых действий. Объяснение – последовательное, строгое в логическом отношении изложение преподавателем сложных вопросов, понятий, правил. Беседа – вопросно-ответная форма взаимного обмена информацией между преподавателем и учащимися. Разбор – форма беседы, проводимая преподавателем с учащимися после выполнения какого-либо задания, участия в соревнованиях, игровой деятельности и т.д.. Лекция – представляет собой системное, всестороннее, последовательное освещение определенной темы. Инструктирование – точное, конкретное изложение преподавателем предлагаемого задания. Распоряжения, команды, указания – основные средства оперативного управления деятельностью на занятиях. Методы обеспечения наглядности способствуют зрительному, слуховому и двигательному восприятию выполняемых заданий. К ним относятся: Метод непосредственной наглядности – предназначен для создания правильного представления о технике выполнения двигательного действия; Метод опосредованной наглядности – создает дополнительные возможности для восприятия двигательных действий с помощью предметного изображения. Практические занятия и учебно-тренировочные занятия строятся так, чтобы учащиеся научились все делать самостоятельно, не боялись работать творчески, в группе, в разных графических редакторах.

**Планируемые результаты.** Развитие интереса к дизайнерскому творчеству через изучение выразительных возможностей графических средств. Сформированность компьютерной грамотности учащихся и навыков эффективной организации индивидуального информационного пространства. Выпуск школьной газеты «ПеременКа». Выставка творческих проектных работ и публикаций. Конкурс творческих работ «Космос и мы». Конкурс творческих работ по созданию поздравительной открытки.

**Механизм оценивания образовательных результатов.** Содержанием оценки предметных результатов является система предметных знаний и система предметных действий. Планируемые результаты имеют уровневую структуру: базовый – опорный уровень образовательных достижений, необходимый для продолжения образования и реально достигаемый большинством учащихся; повышенный – предполагает превышение опорного уровня, учет зоны ближайшего развития. Поэтому необходимо учитывать уровневость и при оценивании достижений: подбирать соответствующий инструментарий. Внутренняя оценка, осуществляемая внутри ОУ, выстраивается на той же критериальной и содержательной основе, что и внешняя. Основным направлением оценки при новом подходе становится оценка результатов деятельности по реализации и освоению основных общеобразовательных программ. В связи с этим оценивание должно основываться на четких критериях, известных не только учителю, но и учащимся. Основными критериями оценивания выступают ожидаемые результаты. Срезовые работы планировать в соответствии с формой проверочных работ итоговой оценки. При оценке учитывается динамика образовательных достижений учащихся. Система оценки должна фиксировать как изменения общего уровня подготовленности каждого учащегося, так и динамику его успехов в различных сферах познавательной деятельности, что позволяет получить более четкую картину успехов и неудач учащихся на пути получения образования. Система оценки естественным образом встраивается в образовательный процесс: предполагает вовлеченность в оценочную деятельность самих учащихся. В систему оценки должен быть заложен механизм, поощряющий и развивающий самооценивание учащимся своих достижений, а также рефлексию учебной деятельности. При этом учащийся, производящий самооценивание, должен иметь возможность сопоставить результаты, к которым он пришел, с оценкой учителя. При оценке достижения планируемых результатов предполагается использование стандартизированных работ (устных, письменных); нестандартизированных работ: проектов, практических работ, портфолио, самоанализа, самооценки; типовые диагностические задачи.

**Формы подведения итогов реализации Программы** представлены в виде теоретического и практического зачёта: в практической деятельности. Форма отслеживания и фиксации образовательных результатов может быть представлена в виде грамот для обучающихся; отзывов обучающихся и их родителей (законных представителей).

| $N_2$     | Содержание                                             | Объём          | Теоретическая  | Практическая   | Формы                   |
|-----------|--------------------------------------------------------|----------------|----------------|----------------|-------------------------|
| $\Pi/\Pi$ |                                                        |                | часть          | часть          | проведения              |
|           |                                                        |                |                |                | ИТОГОВ                  |
| 1.        | Раздел 1. Техника<br>безопасности                      | $\mathbf{1}$   |                |                | собеседование           |
|           | поведения в компьютерном классе                        |                |                |                |                         |
| 2.        | Раздел 2. Компьютерная графика                         | 3              | $\overline{2}$ | $\overline{2}$ | Опрос,                  |
|           | как область графического дизайна.                      |                |                |                | практические            |
|           |                                                        |                |                |                | занятия                 |
| 3.        | 3. Теоретические<br>Раздел<br>основы                   | 5              | $\overline{2}$ | 3              | Опрос,                  |
|           | компьютерной графики.                                  |                |                |                | практические            |
|           |                                                        |                |                |                | занятия                 |
|           |                                                        |                | $\overline{2}$ |                |                         |
| 4.        | Раздел 4. Программные средства                         | 6              |                | $\overline{4}$ | Опрос,                  |
|           | компьютерной графики.                                  |                |                |                | практические<br>занятия |
|           |                                                        |                |                |                |                         |
| 5.        | 5 <sub>1</sub><br>Композиция<br>Раздел<br>$\mathbf{B}$ | $\overline{7}$ | 3              | 5              | Опрос,                  |
|           | графическом дизайне.                                   |                |                |                | практические            |
|           |                                                        |                |                |                | занятия                 |
| 6.        | Раздел 6. Цвет в композиции и в                        | 6              | $\overline{2}$ | 3              | Опрос,                  |
|           | компьютерной графике.                                  |                |                |                | практические            |
|           |                                                        |                |                |                | занятия                 |
|           |                                                        |                |                |                |                         |
| 7.        | 7.<br>Композиция<br>Раздел<br>$\mathbf{B}$             | 6              | $\overline{2}$ | 3              | Опрос,                  |
|           | графическом<br>дизайне,                                |                |                |                | практические            |
|           | проектирование.                                        |                |                |                | занятия,                |
|           |                                                        |                |                |                | защита проекта          |
|           | Итого:                                                 | 34             | 14             | 20             |                         |
|           |                                                        |                |                |                |                         |

**Учебный план 9 месяцев обучения (34 часа, 1 час в неделю)** 

## **Содержание программы 9 месяцев обучения (34 часов, 1 час в неделю)**

**Раздел 1. Техника безопасности поведения в компьютерном классе.** Вводное занятие инструктаж по технике безопасного поведения.

**Раздел 2. Компьютерная графика как область графического дизайна.** Виды дизайна Adobe Photoshop. Роль композиция в компьютерной графике. Виды компьютерной графики. Основные понятия компьютерной графики. Векторные и растровые форматы. Формат растровой графики. Форматы векторной график.

**Раздел 3. Теоретические основы компьютерной графики.** Рабочий и фоновый режимы основных цветов. Работа с цветом в окне. Виды палитры. Режимы работы рисующих инструментов. Рисование линий. Настройка и создание кистей.

**Раздел 4. Программные средства компьютерной графики.** Частичное восстановление изображения с помощью инструментов. Слои в растровом редакторе. Частичное восстановление изображения с помощью инструментов. Слои в растровом редакторе

**Раздел 5. Композиция в графическом дизайне.** Создание объемной кнопки с эффектом тени. Выделение и трансформация областей. Управление слоям. Изменение порядка следования слоев. Связанные слои. Наборы слоев. Создание корректирующих слоев. Создание маски слоя.

**Раздел 6. Цвет в композиции и в компьютерной графике.** Выделение и трансформация областей. Выделение области произвольной формы. Перемещение выделения и области. Дублирование областей. Плоскостная форма художественного образа. Текстура средствами компьютерной графики.

**Раздел 7. Композиция в графическом дизайне, проектирование.** Форматы в плоскостной композиции и восприятие формы. Фактура как средство выражения художественного образа. Цветовые модели компьютерной графики. Декоративный шрифт. Способы создания цветовой гармонии в композиции. Итоговый зачёт.

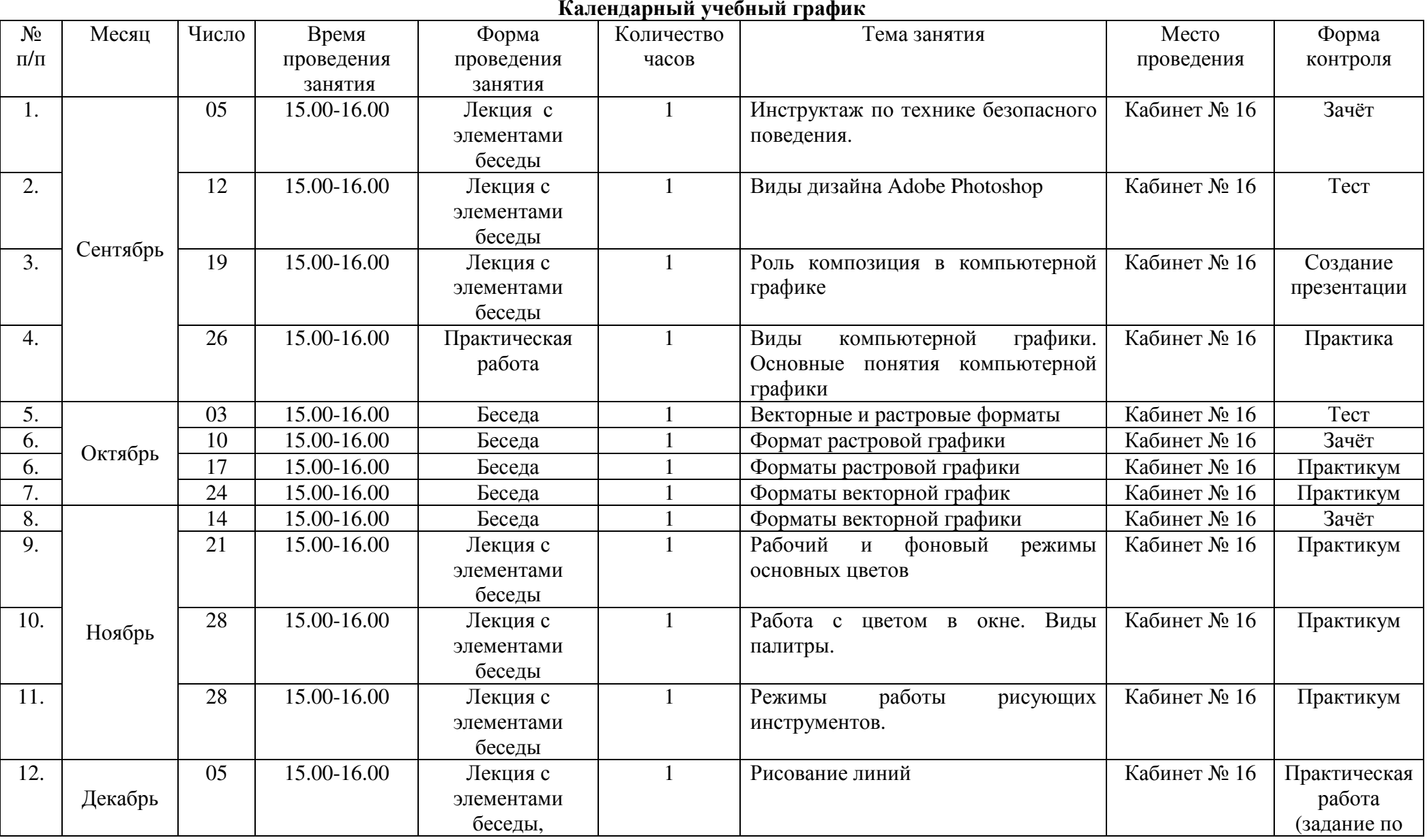

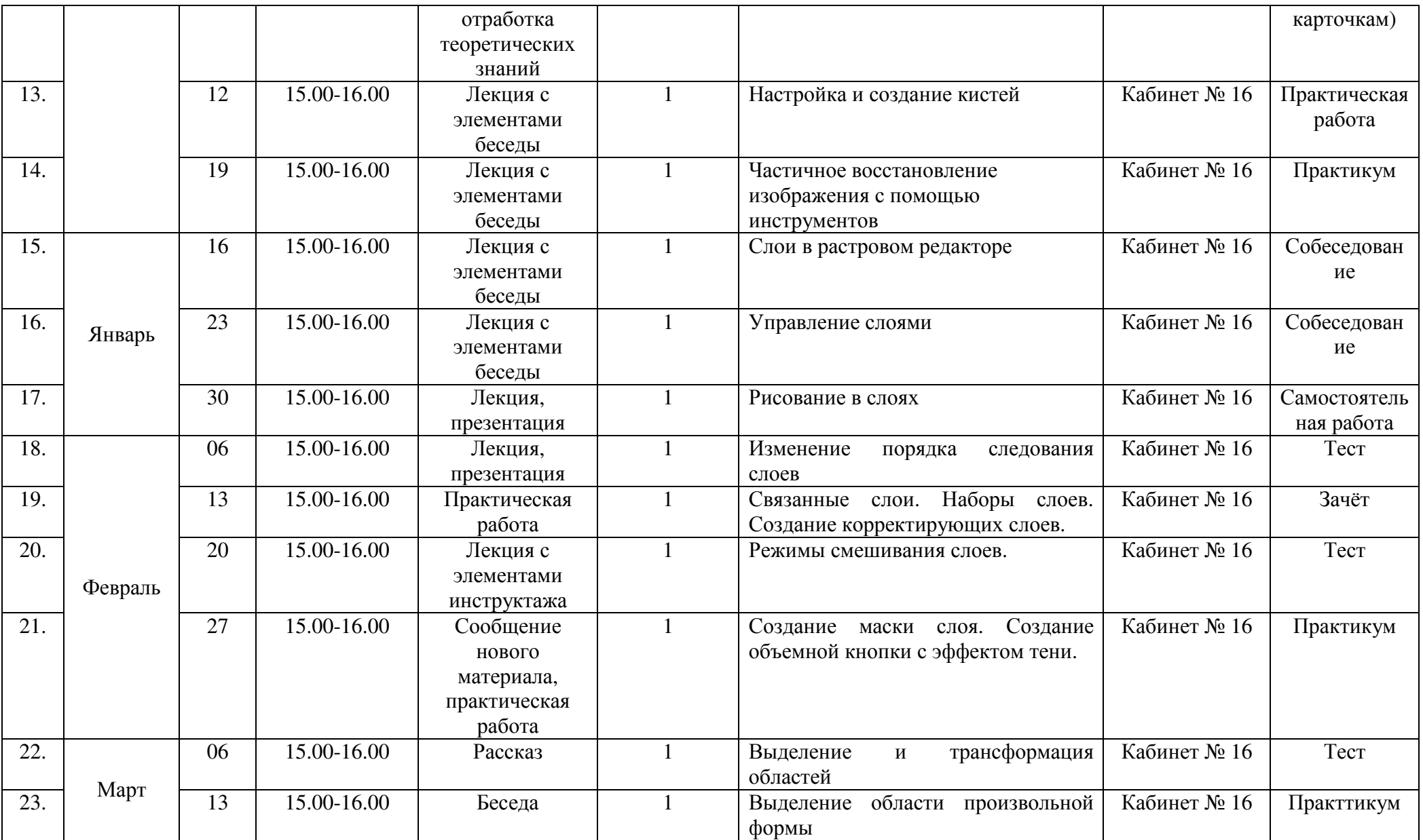

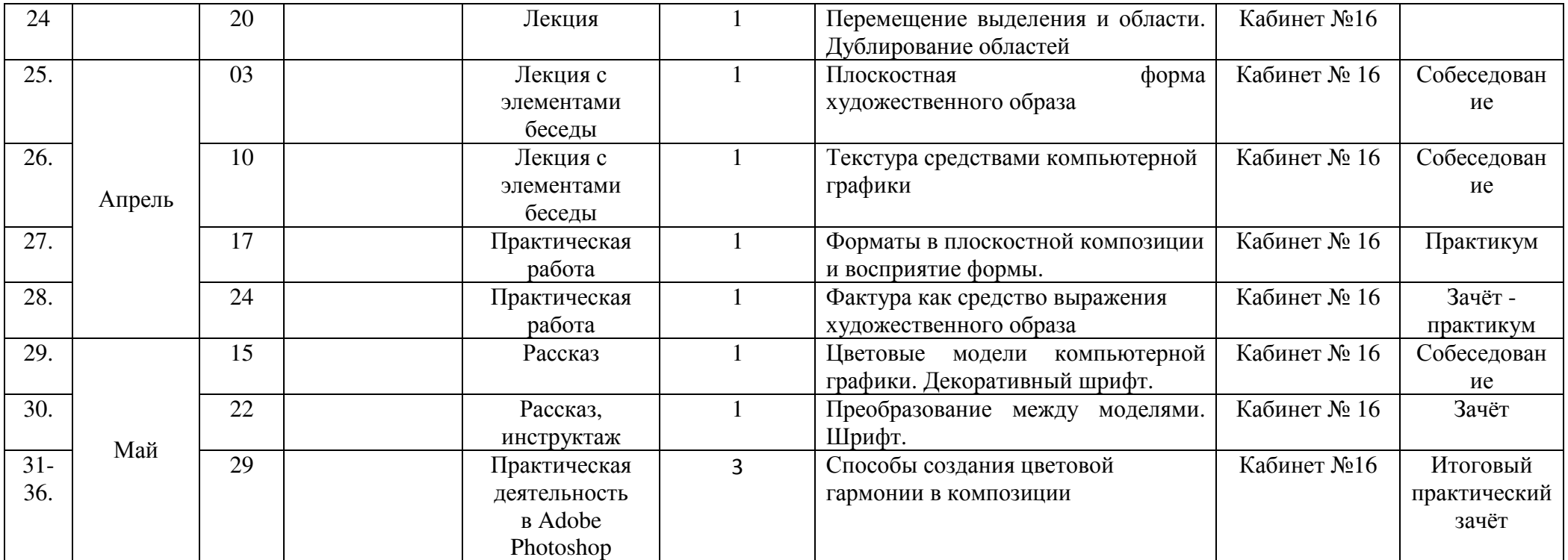

### **Организационно-педагогические условия реализации Программы**

Педагог, реализующий данную программу, должен иметь высшее профессиональное образование или среднее профессиональное образование, без предъявления требования к стажу работы, любо высшее профессиональное образование или среднее профессиональное образование и дополнительное профессиональное образование и дополнительное профессиональное образование по направлению «Образование и педагогика» без предъявления требований к стажу работы.

#### **Материально-техническое обеспечение Программы**

В основе методического обеспечения Программы лежит учебно-методический комплекс: Залогова Л.А. «Теория по компьютерной графике. Учебное пособие и Практикум» М. Лаборатория Базовых Знаний, 2007г. Занятия предполагают наличие инструкции по технике безопасности и разработанные правила поведения в компьютерном классе для учащихся. Комплекты дидактических, демонстрационных, раздаточных материалов. Компакт-диски с обучающими и информационными программами по основным темам, например: «Графика и дизайн», «Дизайн на ПК», «Создание полиграфических изданий», «Интерактивный курс СORELDRAW Х3, AdobePhotoshop CS3, PowerPoint, Adobe Illustrator CS3, AdobePhotoshop» изд. «Новая школа», 2006,2007,2009,2012г и другие.

Основное оснащение:

- 1. Видеоролики: «Виды дизайна», «Роль компазиции в компьютерной графике», «Интерфейсы растровых редакторов», «Инструменты рисования», «Плоскостная форма», «Методы стилизации объекта», Векторные инструменты фотошопа», «Создание сложного коллажа из отсканированных изображений», «Основы шифровой композиции», «Человек и природа в компьютерной графике».
- 2. Презентации: «Виды дизайна», «Роль компазиции в компьютерной графике», «Основные понятия компьютерной графики», «Инструменты рисования», «Слои в растровом редакторе», «Монтаж изображений», «Цветовые модели в компьютерной графике», «Способы создания цветовой гармонии в композиции», «Подготовка изображения в растровом редакторе», «Рисование в векторном редакторе», «Организация доминантных отношений формальных элементов композиции», «Средства гармонизации графической композиции», «Основы шифровой композиции»,
- 3. Схемы: «Имитация явлений и поверхностей в векторном редакторе», «Космос и мы», «Основы дизайна книги».
- 4. Фотоальбом: «Калининградский зоопарк», «Мой город», «Балтийское море».
- 5. Памятки: «Средства работы с векторной графикой», «Как составить коллаж», «Стилизация графического дизайна», «Как создать мультфильм».
- 6. Мультимедиа учебники 5 шт.
- 7. Дидактические задания по темам комплект.
- 8. Аппаратное обеспечение: Процессор Pentium IV и выше; Оперативная память 384 Мб; 64 Мбайт видеопамяти; 650 Мбайт памяти на жестком диске; Дисплей с разрешением не менее 1024х768.
- 9. Программное обеспечение: Операционная система Windows XP с Service Pack 1 или 2; Растровый редактор Adobe Photoshop; Векторный редактор Adobe Illustrator и CorelDRAW; Программа для просмотра рисунков (ACDSee, и т.п.).
- 10. Комплект демонстрационных настенных наглядных пособий включает плакат «Организация рабочего места и техника безопасности» «Устройства ввода и вывода информации», комплект демонстрационных наглядных пособий в по теме: «Информация» - 12 шт.

Основное оборудование:

В кабинете информатики оборудованы одно рабочее место учителя и 12 рабочих мест учащихся, снабженных стандартным комплектом: системный блок, монитор, устройства ввода текстовой информации и манипулирования экранными объектами (клавиатура и мышь), привод для чтения и записи компакт-дисков, аудио-видео входы-выходы. Обеспечено подключение компьютеров к внутришкольной сети и выход в Интернет, при этом возможно использование участков беспроводной сети.

- 1. Принтер (черно-белой печати, лазерный, формата А4) 1 шт.;
- 2. Принтер (цветной, струйный, формат А4) 1 шт.;
- 3. Мультимедийный проектор (потолочное крепление), подсоединенный к компьютеру преподавателя – 1 шт.;
- 4. Экран настенный 1 шт.;
- 5. Устройства для ввода визуальной информации (сканер, цифровой фотоаппарат, вебкамера) – по 1 шт.:
- 6. Акустические колонки в составе рабочего места преподавателя 1 шт.
- 7. Микрофон- 1 шт.;
- 8. Оборудование, обеспечивающее подключение к сети Интернет (комплект оборудования для подключения к сети Интернет, сервер) – 1 шт.
- 9. 12 компьютерных столов, 12 стульев для работы за компьютером, 4 стола, 10 стульев.
- 10. Кулер с водой 1 шт.

 Для освоения основного содержания учебного предмета необходимо наличие следующего программного обеспечения:

- 1. Операционная система Windows.
- 2. Файловый менеджер в составе операционной системы;
- 3. Почтовый клиент;
- 4. Браузер в составе операционной системы;
- 5. Мультимедиа проигрыватель в составе операционной системы;
- 6. Антивирусная программа;
- 7. Программа архиватор;
- 8. Программа переводчик;
- 9. Система оптического распознавания текста;
- 10. Программа интерактивного общения;
- 11. Интегрированное офисное приложение, включающее текстовый редактор, программу разработки презентаций, систему управления базами данных, электронные таблицы, публикации;
- 12. Растровый и векторный графические редакторы;
- 13. Звуковой редактор;
- 14. Система автоматизированного проектирования;
- 15. Редактор web- страниц.

# **Информационное обеспечение Программы**

#### **Интернет-ресурсы:**

www.klyaksa.net www.metod-kopilka.ru www.pedsovet.org www.uroki.net www.intel.ru

#### **Список литературы для учителя:**

### Нормативные правовые акты

1. Федеральный закон «Об образовании в Российской Федерации» от 29.12.2012 № 273-ФЗ.

2. Указ Президента Российской Федерации «О мерах по реализации государственной политики в области образования и науки» от 07.05.2012 № 599

3. Указ Президента Российской Федерации «О мероприятиях по реализации государственной социальной политики» от 07.05.2012 № 597.

4. Распоряжение Правительства РФ от 30 декабря 2012 г. № 2620-р.

5. Проект межведомственной программы развития дополнительного образования детей в Российской Федерации до 2020 года.

6. Приказ Министерства просвещения РФ от 09.11.2018 г. № 196 «Об утверждении Порядка организации и осуществления образовательной деятельности по дополнительным общеобразовательным программам».

7. Постановление Главного государственного санитарного врача РФ от 04.07.2014 N 41 «Об утверждении СанПиН 2.4.4.3172-14 «Санитарно-эпидемиологические требования к устройству, содержанию и организации режима работы образовательных организаций дополнительного образования

Основная литература:

- 1. Голубева О.Л. Основы композиции, Москва, Сфера, 2009г.
- 2. Горностаева А.М., Ларина Э.С. Диалог с компьютером. Интерактивные средства обучения, созданные при помощи программы Масromedia Flash. Компьютерная графика. Мультимедийная энциклопедия. Интерактивные приложения. + СД, Москва, Риджерд Дайджест, 2010г.
- 3. Джейсон Саймонс Настольная книга дизайнера. Обработка иллюстраций, Москва, Астрель, 2009г.
- 4. Залогова Л.А. Теория по компьютерной графике. Практикум, Москва, Лаборатория Базовых Знаний, 2009г.
- 5. Залогова, Л.А. Теория по компьютерной графике. Учебное пособие, Москва, Лаборатория Базовых Знаний, 2010г.
- 6. Как перейти с компьютером на ты + СД, Москва, .Риджерд Дайджест 2010г.
- 7. Клосковски М. llustrator CS: техника и эффекты пер. с анг. В.Н. Мирошникова, Москва, НТ Пресс, 2010г.
- 8. Куприянов А.В. Рисуем на компьютере (Word, Photoshop, CorelDraw, Flash), Волгоград, Учитель, 2012г.
- 9. Леготина С.Н. Элективный курс. Графический редактор Photoshop (информатика). 10-11 классы. 1-2 часть, Волгоград, Учитель, 2015г.

Дополнительная литература:

1. Литвинов Н. - Adobe Photoshop CS2 для цифровых фотографий и других изображений. Самоучитель + СД, Москва, Веко, 2010г.

- 2. Платонов Н.С. Создание информационного листка (буклета) в Adobe Photoshop Adobe Illustrator, Москва, Просвещение 2013г.
- 3. Платонова Н.С. Создание компьютерной анимации в Adobe Flash CS3, Москва, Просвещение, 2014г.
- 4. Угриновича Н., Босовой Л., Семакина А. Учебники и рабочие тетради по информатики под ред. за 5-7, 8-9, 10 -11 классы, Москва, Бином: Лаборатория знаний, 2006-2012г.
- 5. Фролов М. Ф.- Учимся на компьютере рисовать. Самоучитель, Москва, Просвещение, 2006г.
- 6. Фролов М.Ф. Учимся на компьютере анимации, Москва, Просвещение, 2006г.
- 7. Электронный мультимедийный учебник по созданию презентации в PowerPoint скачан с сайта www.instructing.ru